### SO YOU WANT TO MAKE A MAP?

#### William Hurley, Manager of Programming October 21, 2012

FORUM ONE

# What is Mapping?

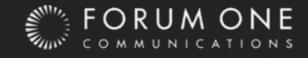

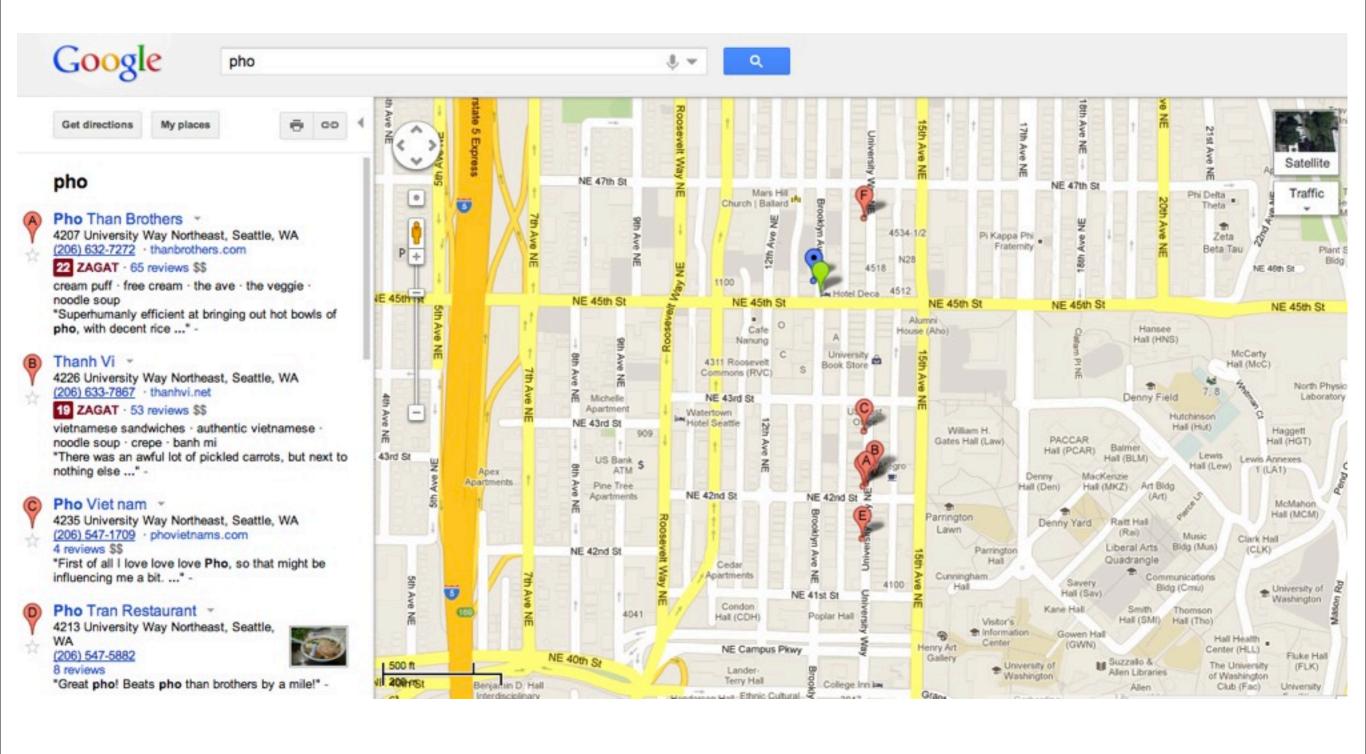

#### Points of Interest Google Maps

#### Google

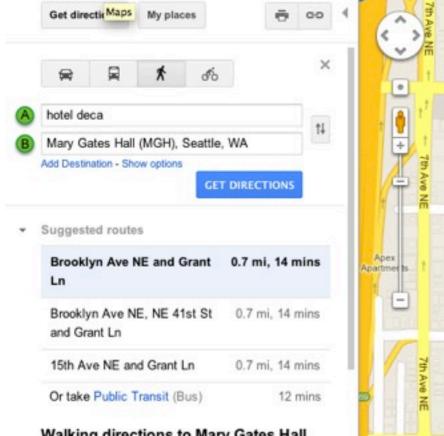

#### Walking directions to Mary Gates Hall (MGH), Seattle, WA 98195

Hotel Deca 4507 Brooklyn Avenue Northeast Seattle, WA 98105

1. Head south on Brooklyn Ave NE toward NE 45th St

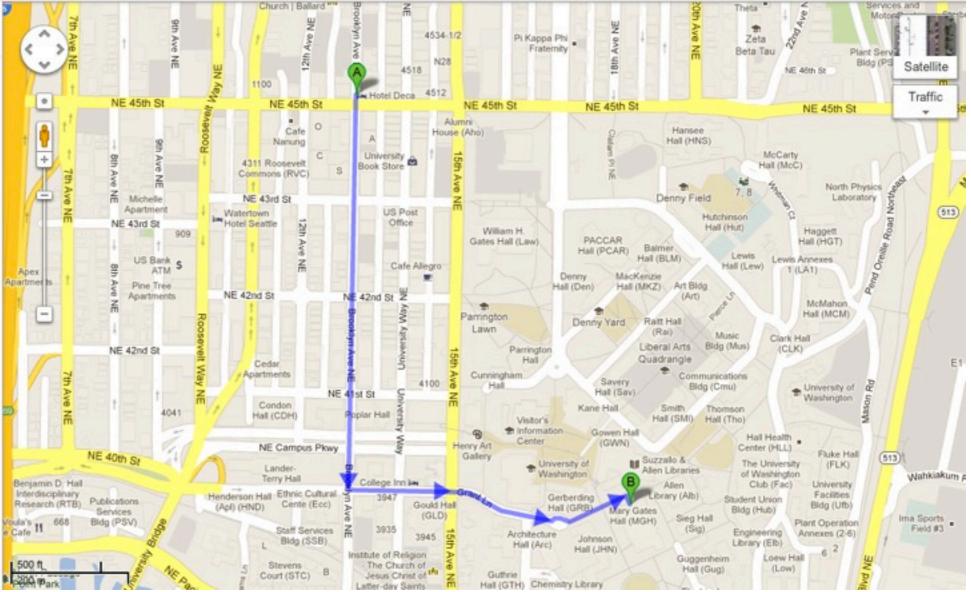

Q

٠ ال

#### Directions Google Maps

## What Else?

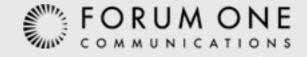

### Choropleth

### A map in which areas are shaded or patterned in proportion to the measurement of the statistical variable being displayed on the map.

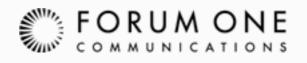

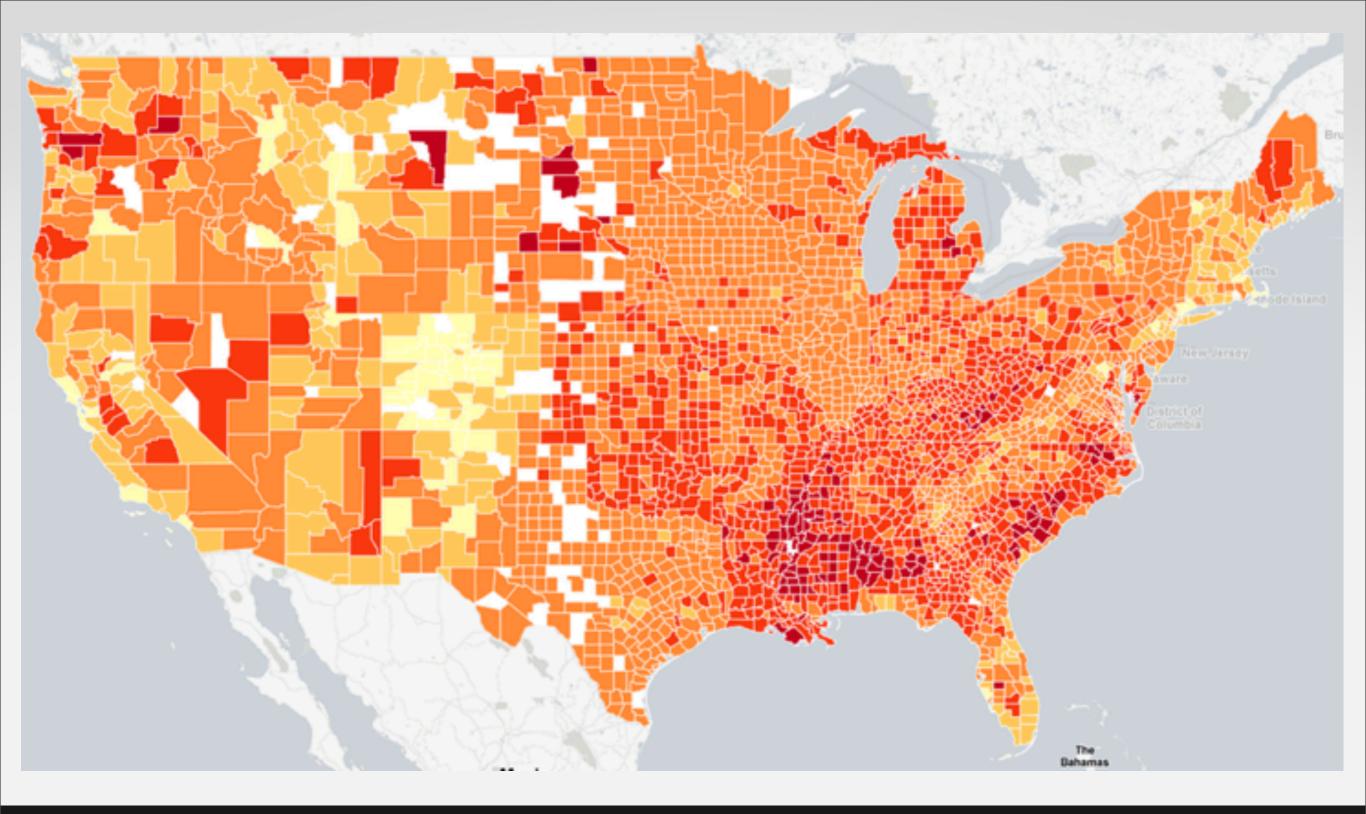

# Obesity Levels in the US CountyHealthRankings.org

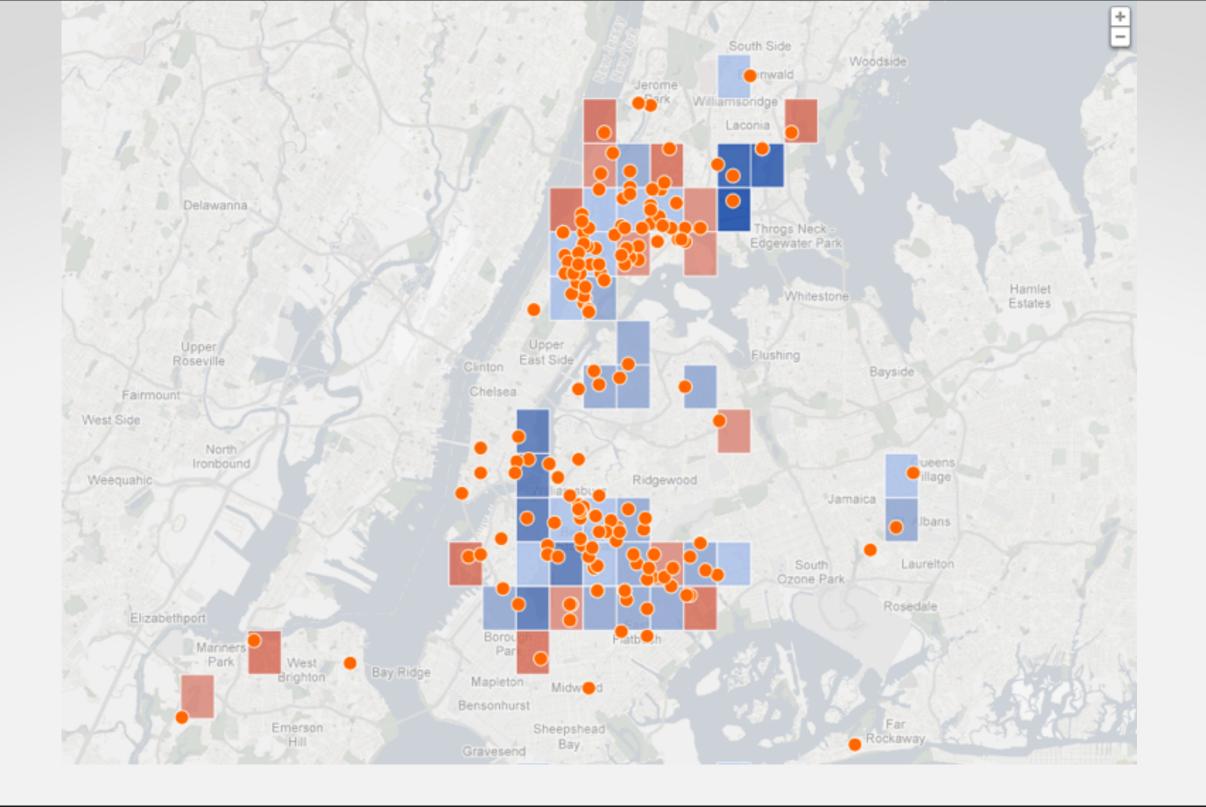

### **English Passing Rates in NYC Charter Schools**

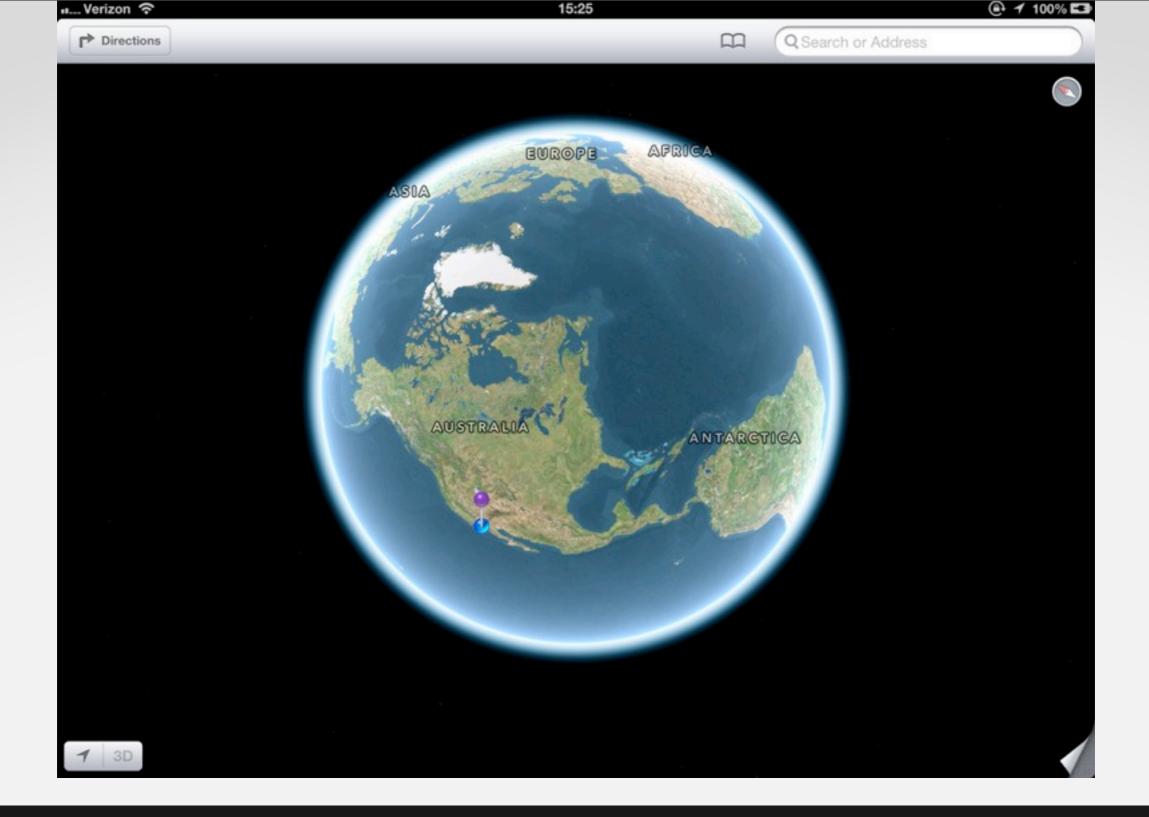

# Maps Are Hard http://theamazingios6maps.tumblr.com/post/32042128251/taken-on-my-ipad

### What's the Easy Way? Mapping on the Client

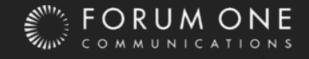

### Flash

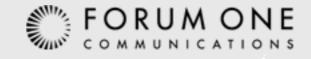

### Why Flash?

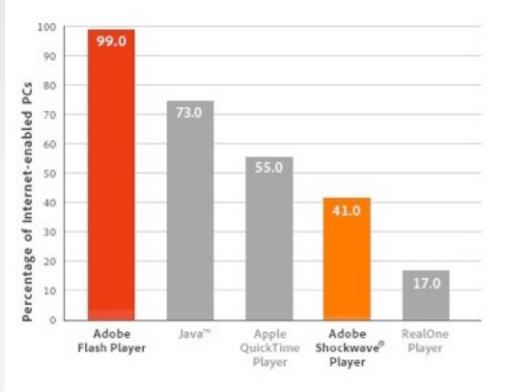

Particle Animation Benchmark (Internet Explorer 8, Windows XP)

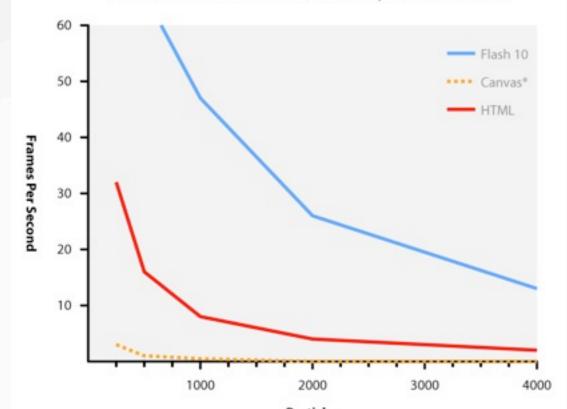

Large install-base

Lots of libraries

Compiled code -- faster in many
 browsers

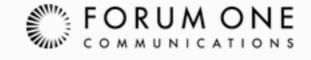

### Why Don't We All Use It?

# Low support for mobile devices Questionable future Black box

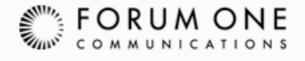

### Javascript

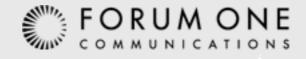

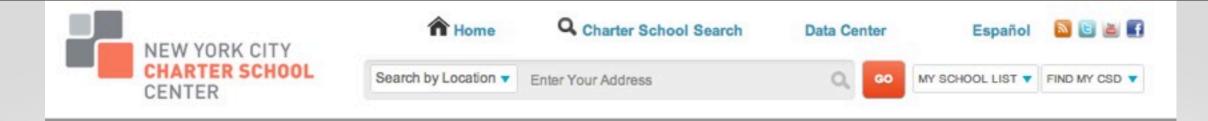

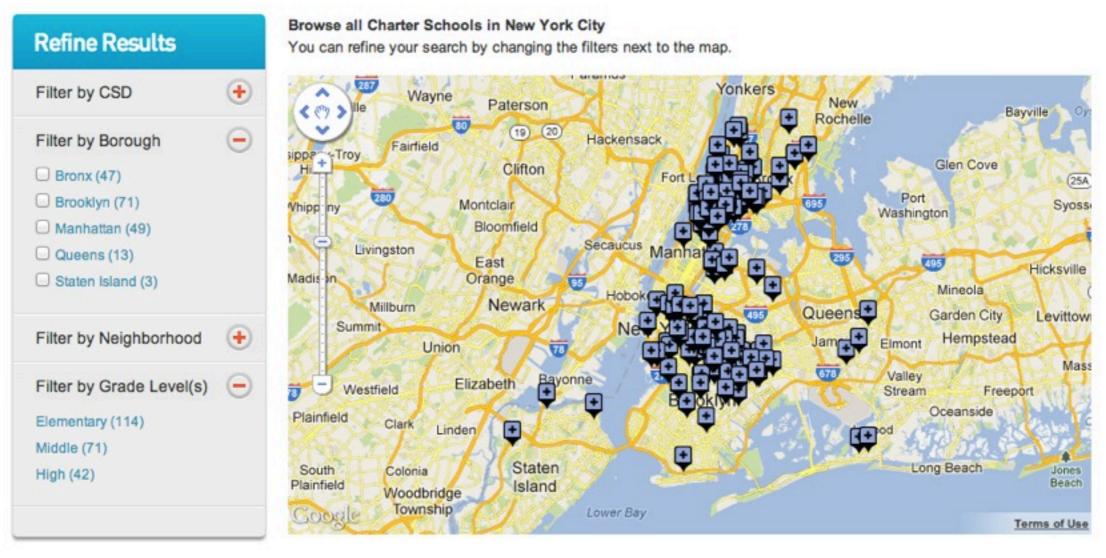

#### Add schools to your My School List

You can create a list of schools list of schools you are interested in learning more about or applying to. You can view the schools you selected here (My School List).

#### Location Content in Drupal NYCCharterSchools.org, Openlayers & Search API

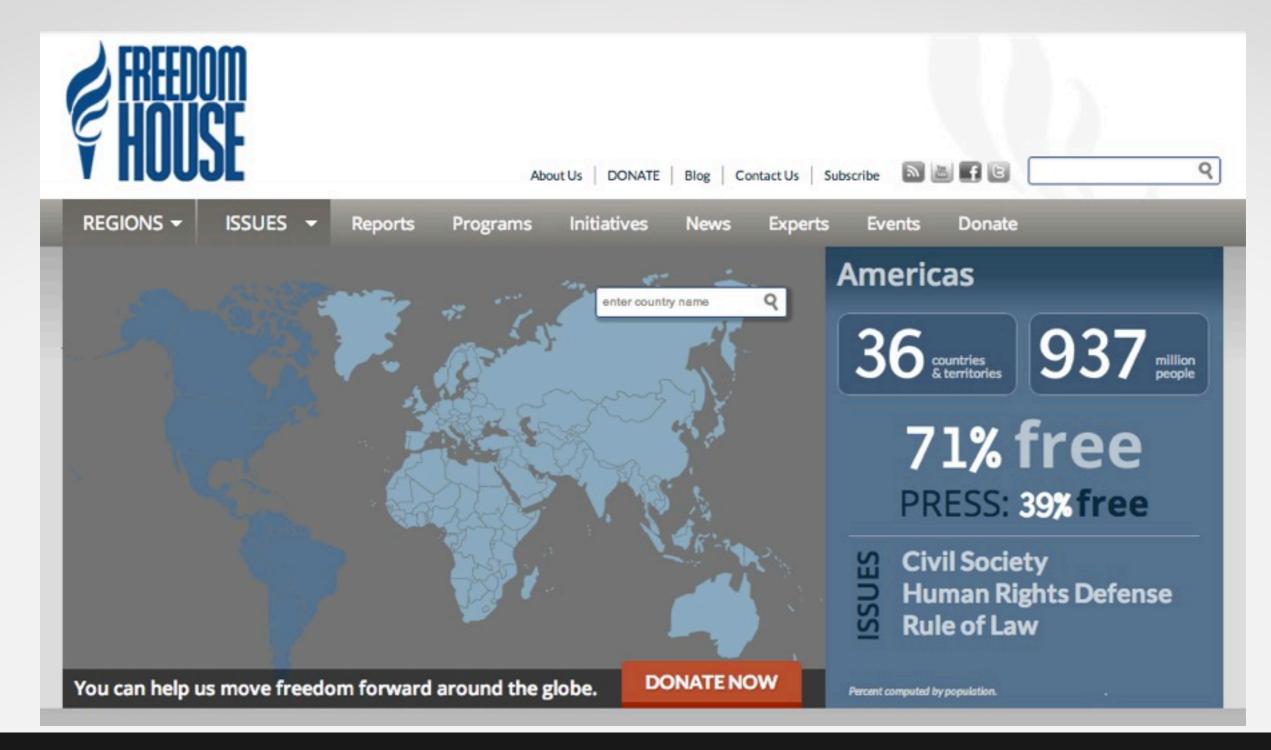

#### Geographic Content in Drupal FreedomHouse.org, jsMap

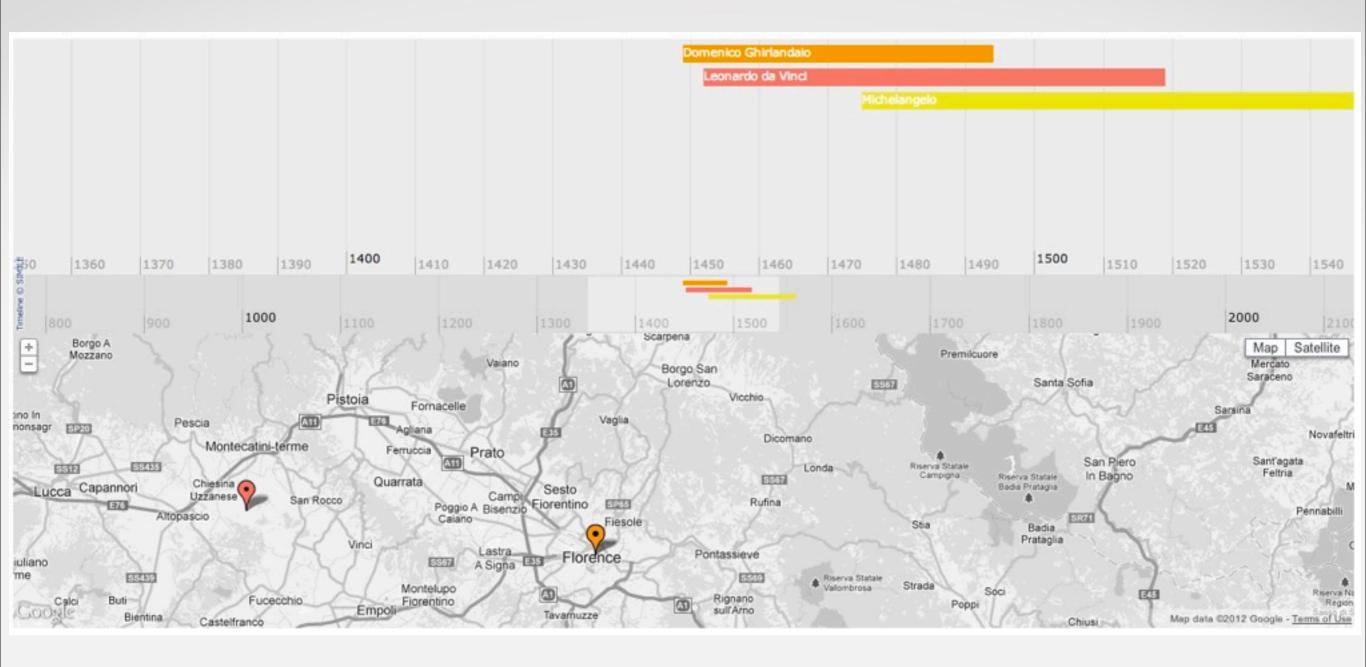

### Or Something More Complicated drupal.org/project/timelinemap

### **Other Options**

- Map clients
  - Leaflet -- leaflet.cloudmade.com
  - Google Maps -- developers.google.com/maps
- Visualization clients
  - D3 -- d3js.org
  - jQuery Vector Maps -- jqvmap.com

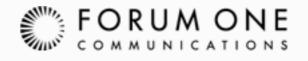

# Is There a Catch?

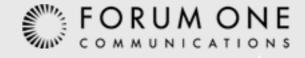

#### RaphaelJS State Choropleth

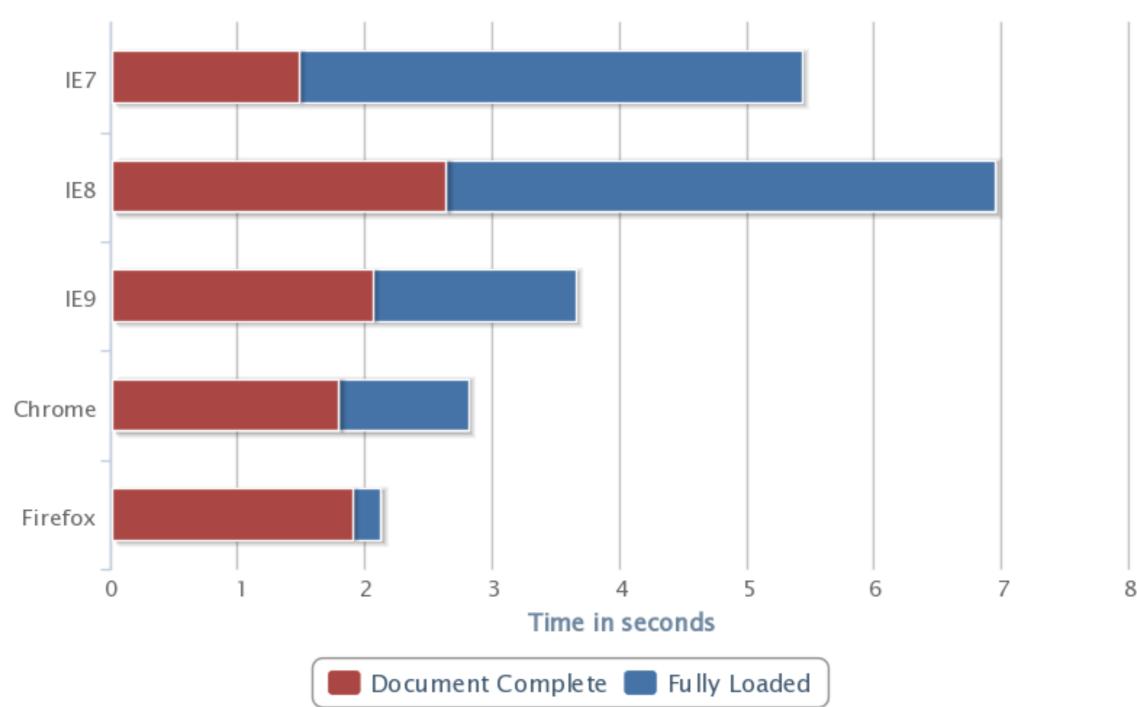

# RaphaelJS State Map www.ravelrumba.com/code/demos/us-map-raphael/demo-animated.html

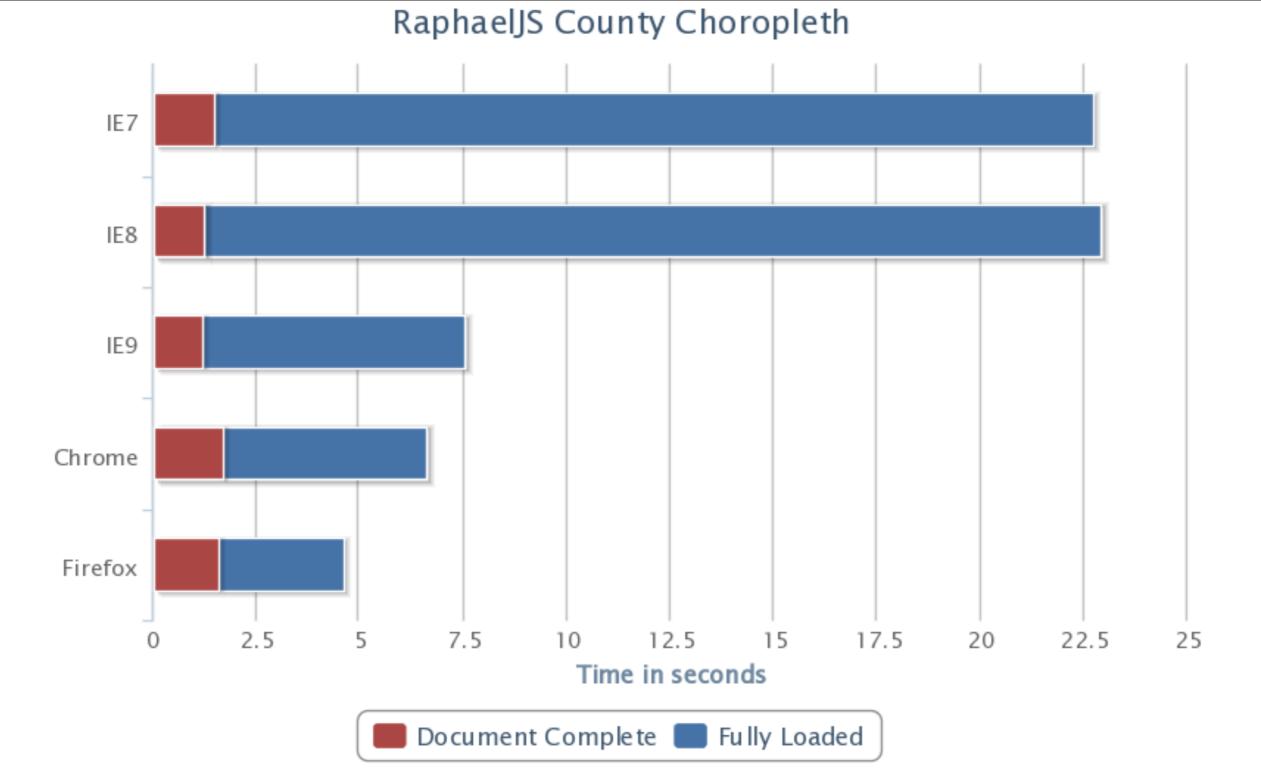

### RaphaelJS County Map

www.forbes.com/special-report/2011/migration.html

#### USGS Earthquakes

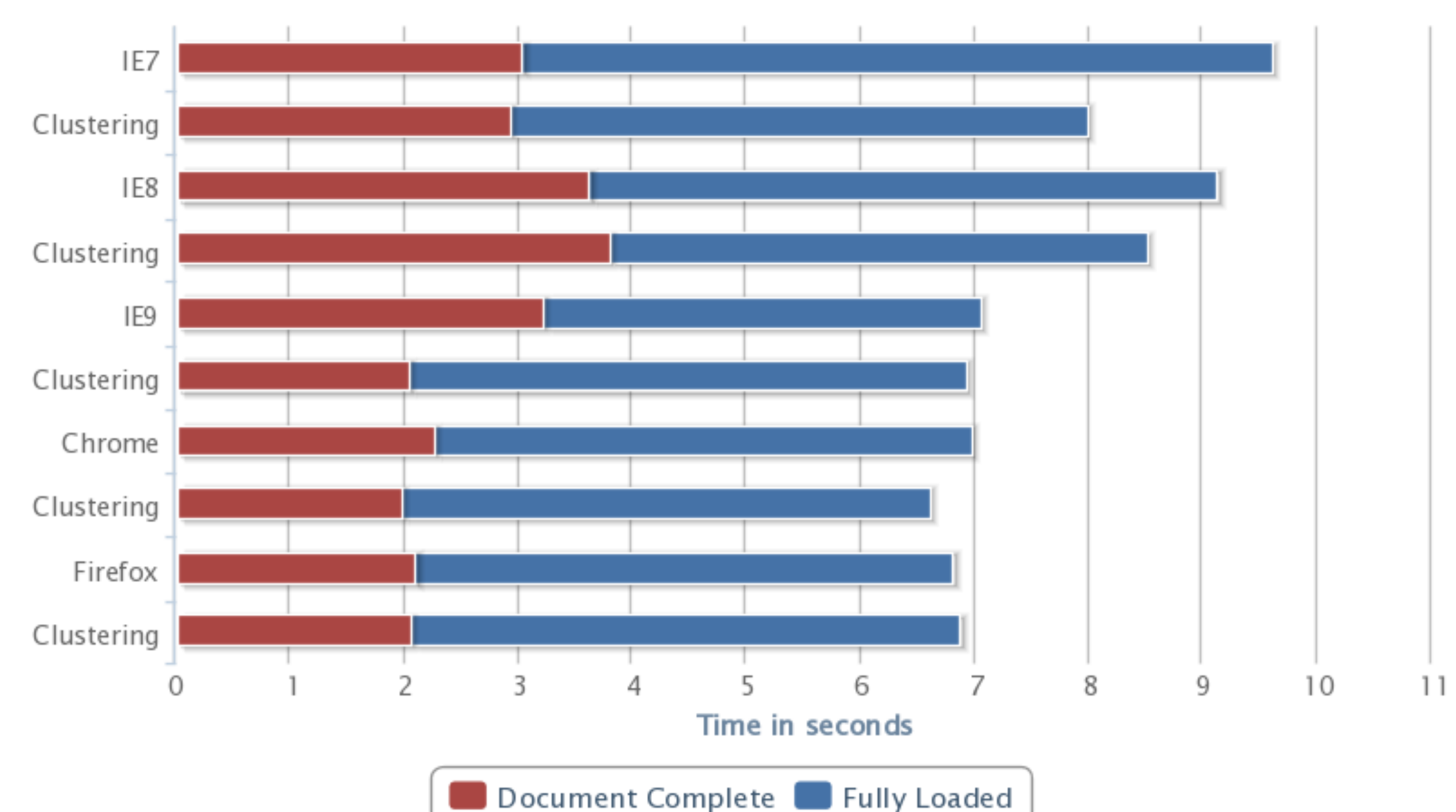

#### Openlayers 220 Points USGS Earthquake Data, Past 7 Days, M2.5+

#### USGS Earthquakes

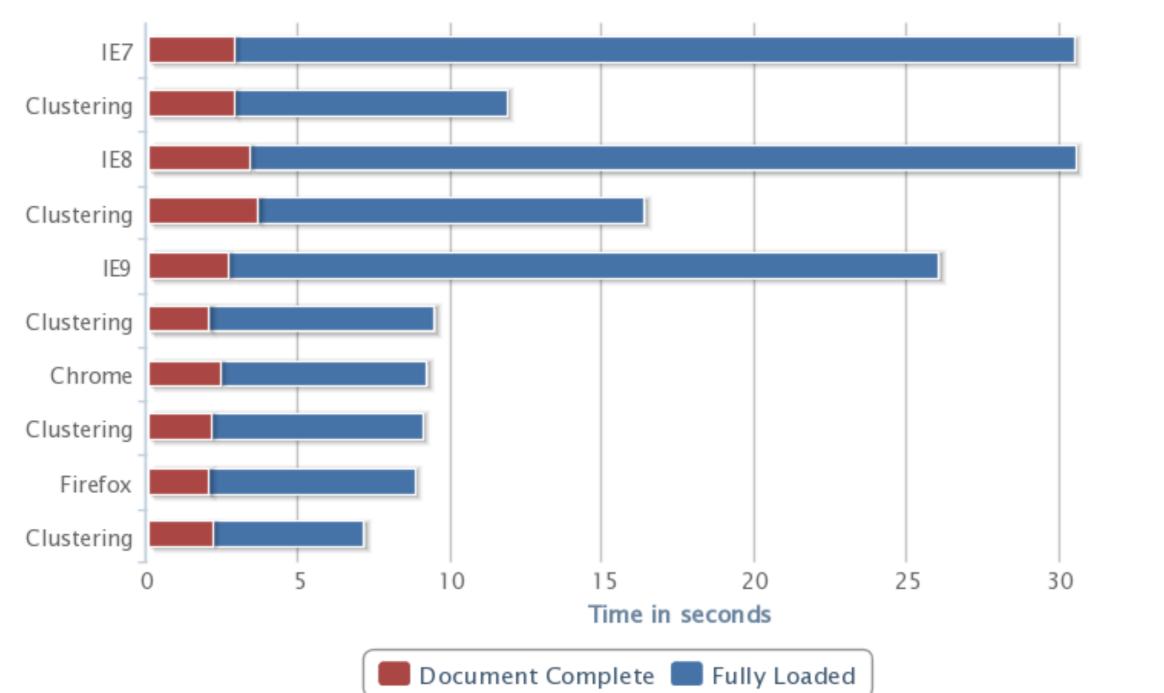

#### Openlayers 900 Points USGS Earthquake Data, Past 7 Days, M1.0+

35

### So What Does This Mean?

Browsers matter
Scale matters
Know your limits

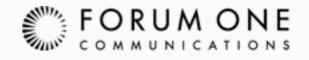

### Where Do I Go From Here? Mapping on the Server

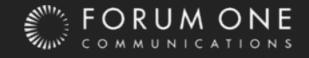

# Mapping Services

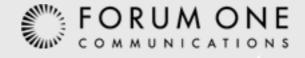

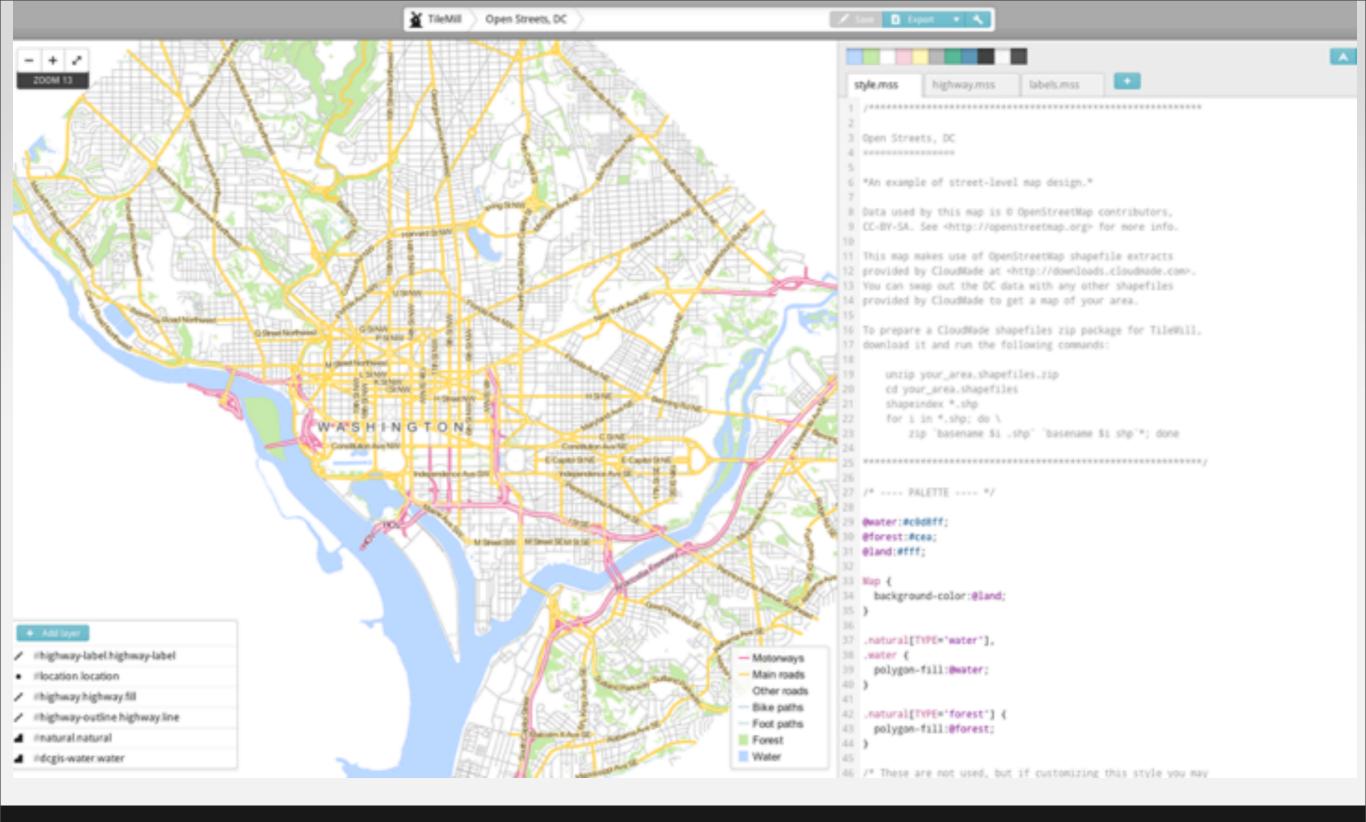

### Tilemill

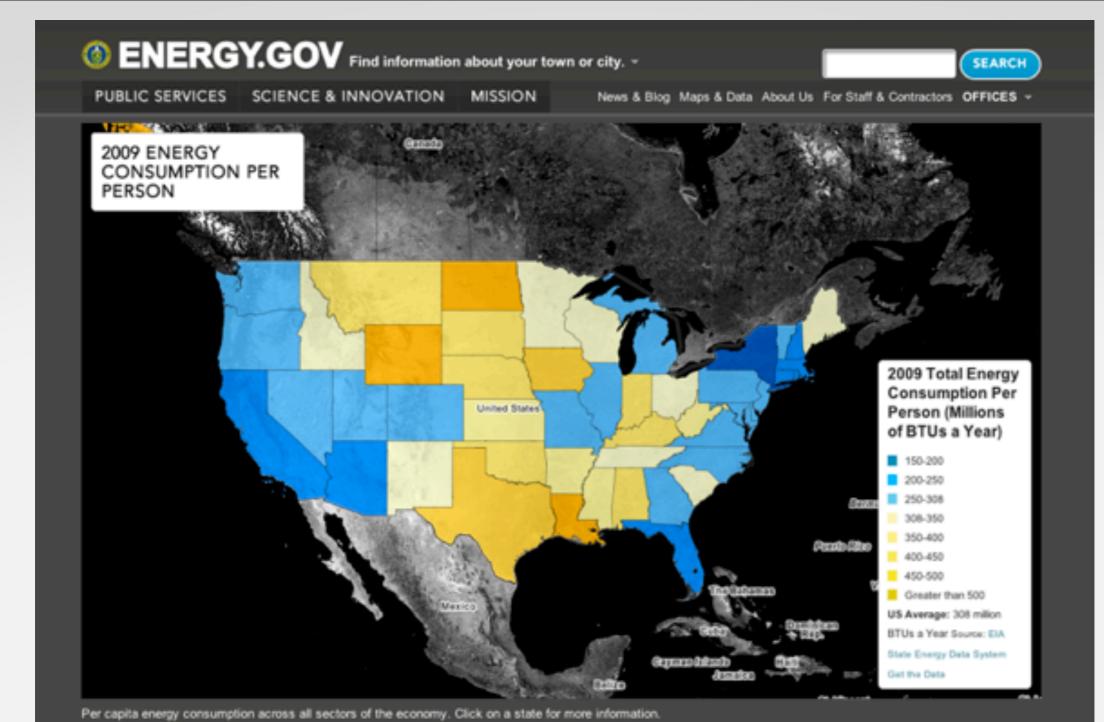

### Mapbox Hosting

🚺 Like 🛛 92 🎽 Tweet 🖓 39

C (EMBED)

### Why Tilemill & Mapbox?

Highly customizable

Open source

#### Good for static maps

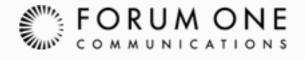

#### CARTODB

#### chr\_rmeasure

edit taqs

delete lable | georeference | advanced Ø

4 1

| Table  |      | SHARE THIS MAD |
|--------|------|----------------|
| acre - | Map. | ORANE I RIG BA |
|        |      |                |

|   | cartodb_id (n)<br>Number | the geom 🚥 💿<br>Geometry | alternatevalue (*)<br>String | cihigh (r)<br>Number | cilow (r)<br>Number | countycode 💌 | denominator (*)<br>String | errormargin 📼<br>String | highlightflag (*<br>String | Includefing (*)<br>String | lastupdated<br>Date |
|---|--------------------------|--------------------------|------------------------------|----------------------|---------------------|--------------|---------------------------|-------------------------|----------------------------|---------------------------|---------------------|
| ۰ | 1                        |                          | NULL                         |                      |                     | 000          | NULL                      | NULL                    | 0                          | NULL                      | 2011-03-2370        |
| ۰ |                          |                          | NULL                         |                      |                     | 000          | NULL                      | NULL                    | 0                          | NULL                      | 2011-03-23TC        |
| ۲ |                          |                          | NULL                         | 37.6                 | 26.2                | 001          | NULL                      | NULL                    | 0                          | NULL                      | 2011-03-23TC        |
| ۲ | 4                        |                          | NULL                         | 29.7                 | 23                  | 003          | NULL                      | NULL                    | 0                          | NULL                      | 2011-03-23TC        |
| ۲ |                          |                          | NULL                         | 43.8                 | 32                  | 005          | NULL                      | NULL                    | 0                          | NULL                      | 2011-03-23TC        |
| ۲ |                          |                          | NULL                         | 38.2                 | 27.1                | 007          | NULL                      | NULL                    | 0                          | NULL                      | 2011-03-23TC        |
| ۲ | 7                        |                          | NULL                         | 38.3                 | 26.2                | 009          | NULL                      | NULL                    | 0                          | NULL                      | 2011-03-2370        |
| ۲ |                          |                          | NULL                         | 45.6                 | 31.1                | 011          | NULL                      | NULL                    | 0                          | NULL                      | 2011-03-23TC        |
| ۲ |                          |                          | NULL                         | 43                   | 31.1                | 013          | NULL                      | NULL                    | 0                          | NULL                      | 2011-03-23TC        |
| ۲ |                          |                          | NULL                         | 37.6                 | 29.4                | 015          | NULL                      | NULL                    | 0                          | NULL                      | 2011-03-23TC        |
| ۲ | 11                       |                          | NULL                         | 41.7                 | 30                  | 017          | NULL                      | NULL                    | 0                          | NULL                      | 2011-03-23TC        |
| ۲ | 12                       |                          | NULL                         | 38.7                 | 25.4                | 019          | NULL                      | NULL                    | 0                          | NULL                      | 2011-03-2370        |
| ۲ | 13                       |                          | NULL                         | 41.9                 | 28.6                | 021          | NULL                      | NULL                    | 0                          | NULL                      | 2011-03-2370        |
| ۲ | 14                       |                          | NULL                         | 41.9                 | 31.5                | 023          | NULL                      | NULL                    | 0                          | NULL                      | 2011-03-23TC        |
| ۲ | 15                       |                          | NULL                         | 42.3                 | 30.6                | 025          | NULL                      | NULL                    | 0                          | NULL                      | 2011-03-23TC        |
| ۲ | 16                       |                          | NULL                         | 39.2                 | 26.1                | 027          | NULL                      | NULL                    | 0                          | NULL                      | 2011-03-23TC        |
|   | 17                       |                          | NULL                         | 35.5                 | 22.7                | 029          | NULL                      | NULL                    | 0                          | N SQL Add row             | Add column          |

#### CartoDB Data View

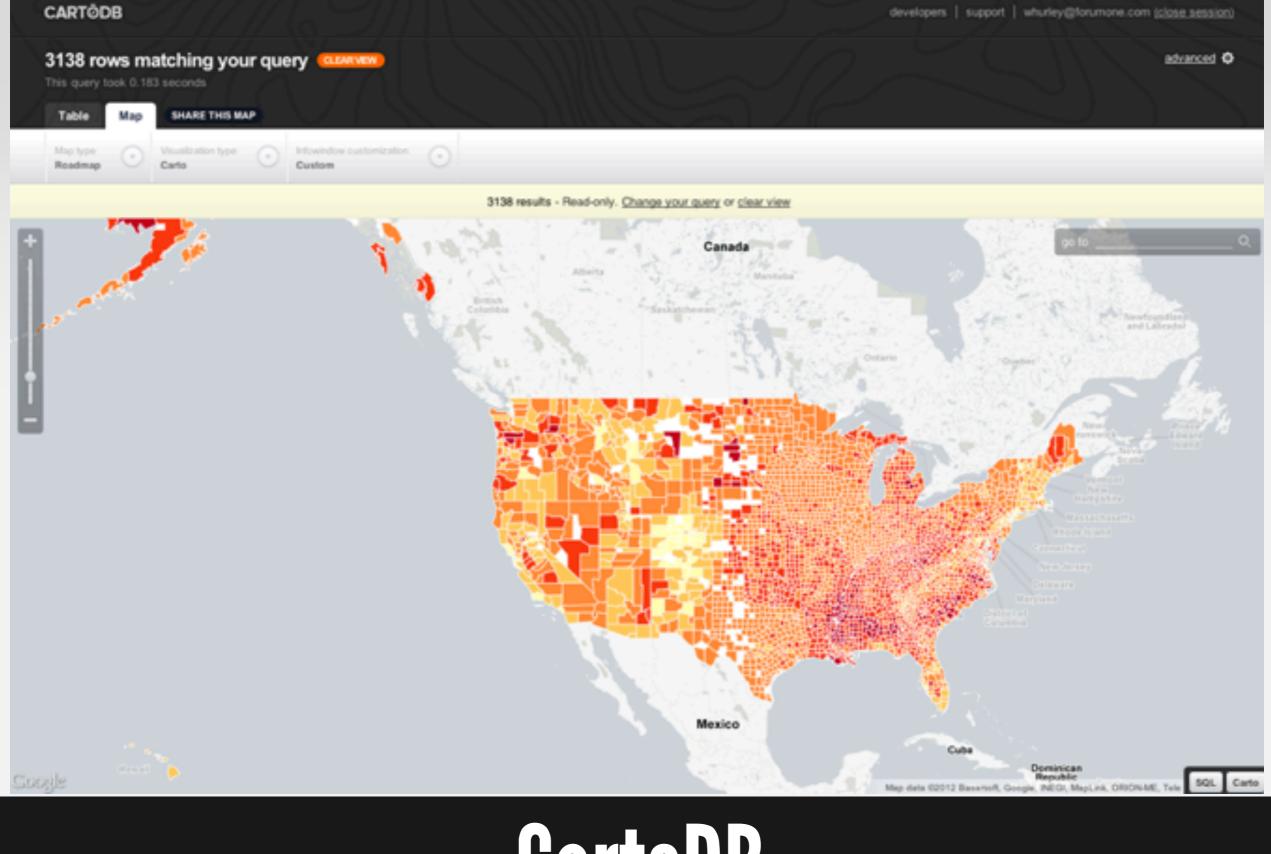

### CartoDB Map View

### Why CartoDB?

- Highly customizable
- Open source
- Dynamic queries from hosted data

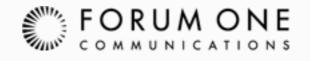

| File View Edit Visualize Merg | e Experiment |                     |         |    |
|-------------------------------|--------------|---------------------|---------|----|
| Showing all rows options      |              | 1 - 100 of 768 Next |         |    |
| d •                           | state -      | name - s            | shape • | Ø) |
| K-00                          | AK           | 00 /                | kml     | 9  |
| K-00                          | AK           | 00                  | kml     | Ø  |
| K-00                          | AK           | 00                  | kml     | Ø  |
| K-00                          | AK           | 00                  | kml     | 9  |
| K-00                          | AK           | 00                  | km/     | Ø  |
| K-00                          | AK           | > 00                | km/     | 9  |
| K-00                          | AK           | 00                  | km/     | 9  |
| K-00                          | AK           | 00 /                | km/     | 9  |
| K-00                          | AK           | 00 /                | kml     | 9  |
| (-00                          | AK           | 00 /                | km/     | 9  |
| (-00                          | AK           | 00 /                | km/     | Ø  |
| (-00                          | AK           | 00 /                | km/     | Ø  |
| (-00                          | AK           | 00 /                | km/     | 0  |
| (-00                          | AK           | 00 /                | km/     | 9  |
|                               | AK           | 00 /                | km/     | Ø  |
|                               | AK           | 00 /                | km/     | 0  |
| 6-00                          | AK           |                     | km/     | 0  |
| 6-00                          | AK           | 00 /                | km/     | 9  |
| (-00                          | AK           |                     | km/     | 0  |
| (-00                          | AK           |                     | km/     | 0  |
|                               | AK           |                     | km/     | Ø  |
| (-00                          | AK           |                     | kml     | 0  |
| (-00                          | AK           |                     | kml     | 9  |
| (-00                          | AK           |                     | kml     | 9  |
| -00                           | AK           |                     | kml     | 0  |
| -00                           | AK           |                     | kml     | 0  |
| (-00                          | AK           |                     | kml     | Ø  |
| -00                           | AK           |                     | kml     | ø  |
| -00                           | AK           |                     | kml     | Ø  |
| K-00                          | AK           |                     | kes/    | 0  |

#### Google Fusion Tables Data View

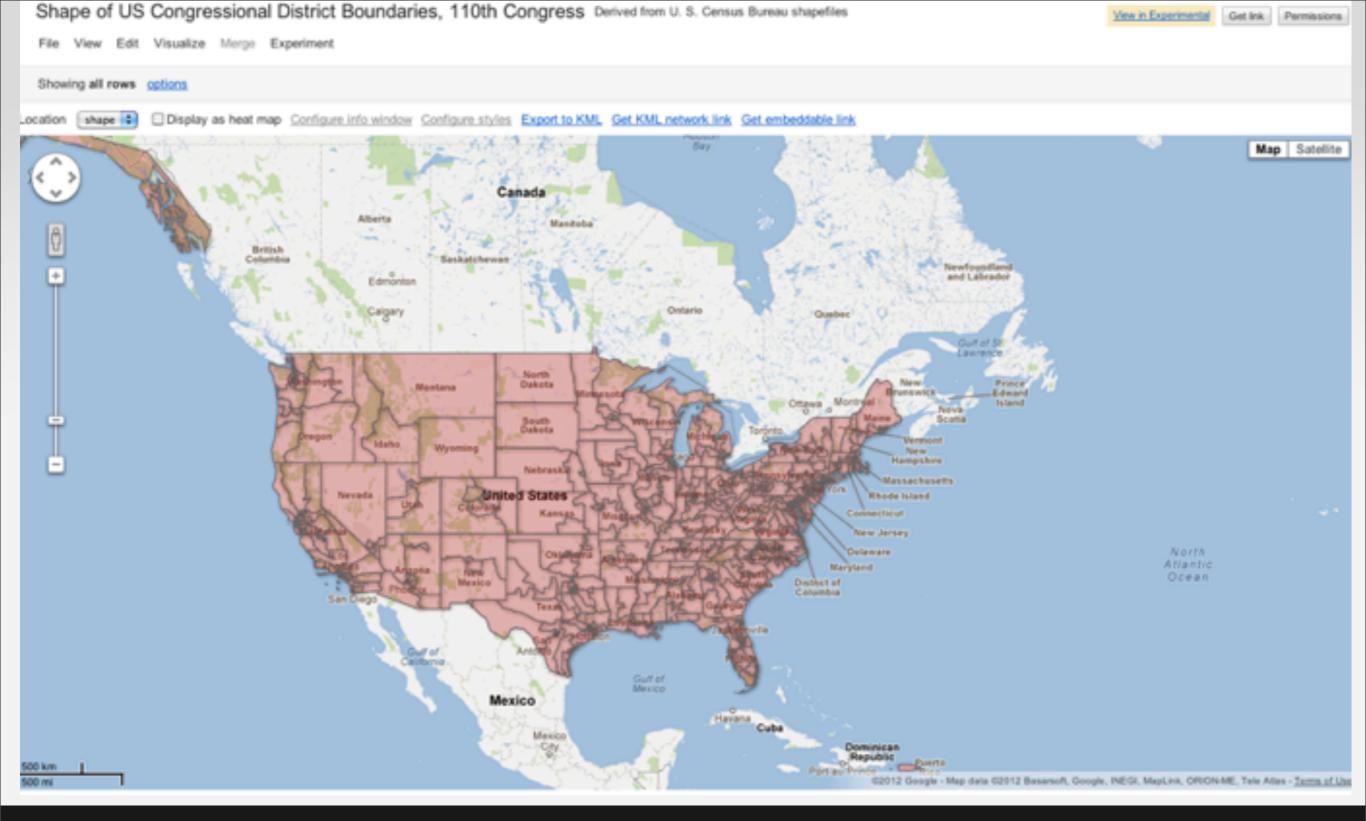

### Google Fusion Tables Map View

### Why Google Fusion Tables?

- Highly scalable
- Free -- sort of
- Built-in geocoding

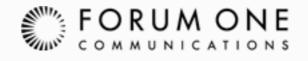

# Roll Your Own

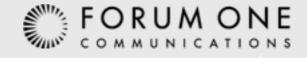

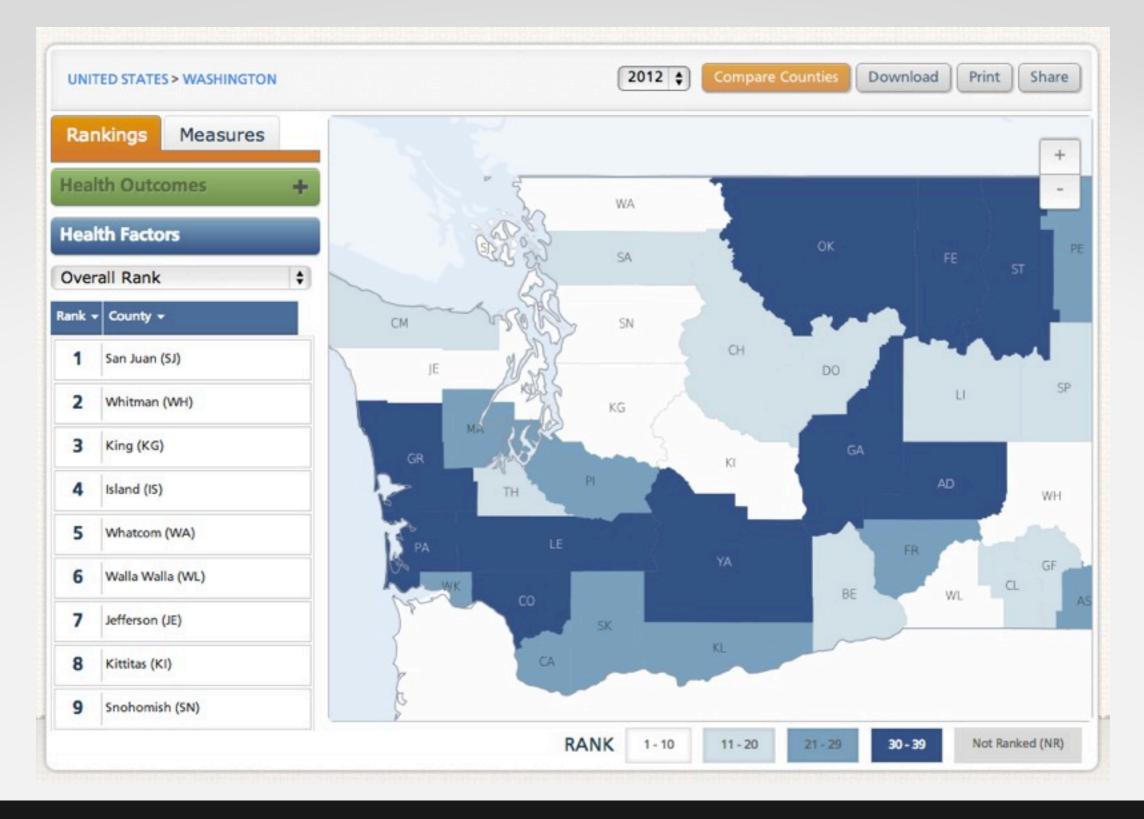

#### Lots of Variables CountyHealthRankings.org

U.S. CHAMBER OF COMMERCE

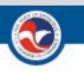

BCLC **Business for Good Map** SHARE SOLUTIONS, FIND PARTNERS

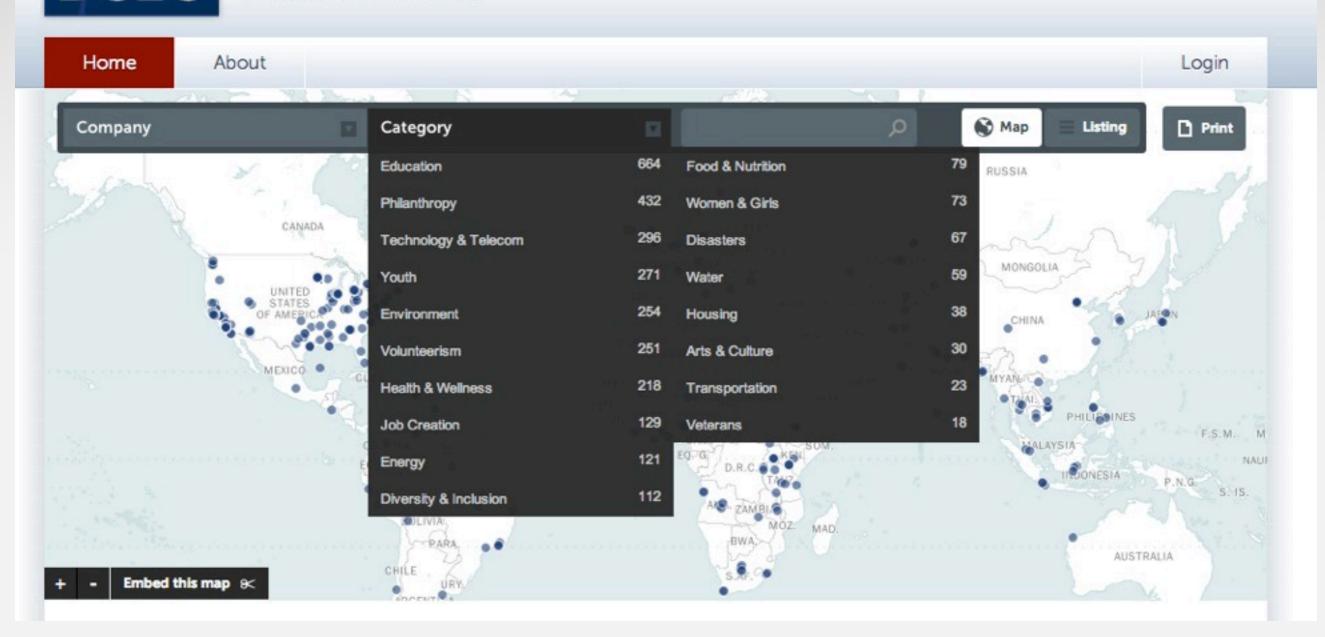

### Integration With Other Data Sources

csr.bclcmaps.com

### What Do I Need?

#### Client library

Openlayers, Leaflet, Modest Maps, Google Maps

#### Map server

Mapnik

### Tile server Windshaft, Tilelive, Tilestache

#### Geographic data source

PostgreSQL with PostGIS, Elastic Search, Apache Solr

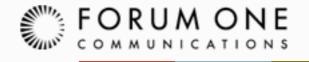

### THANK YOU!

#### Any questions? whurley@forumone.com

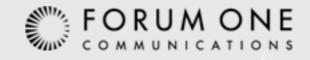